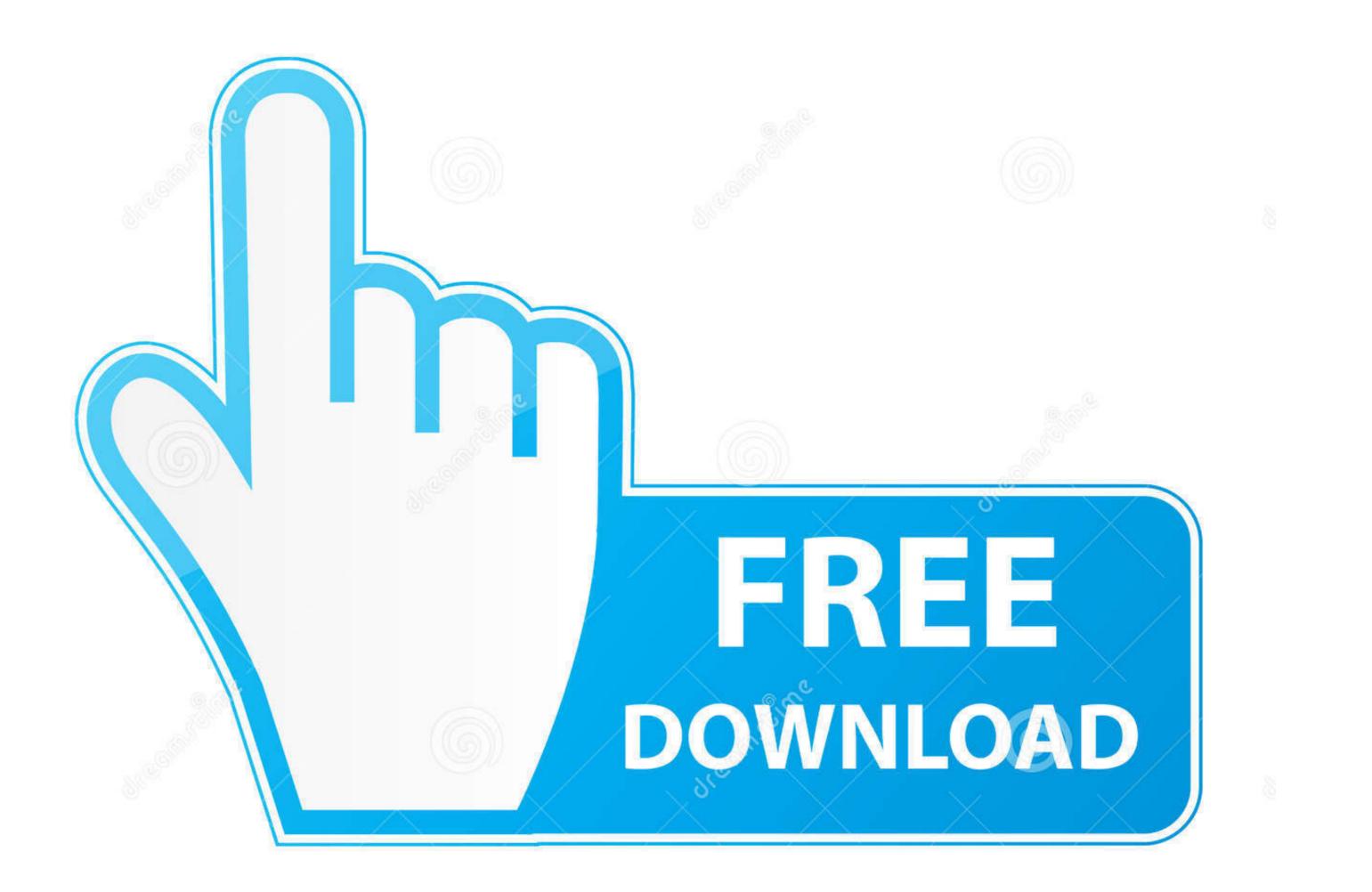

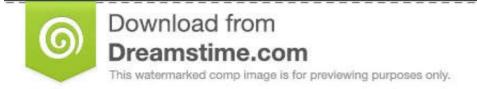

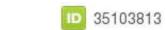

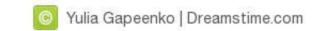

Emu4ios Download

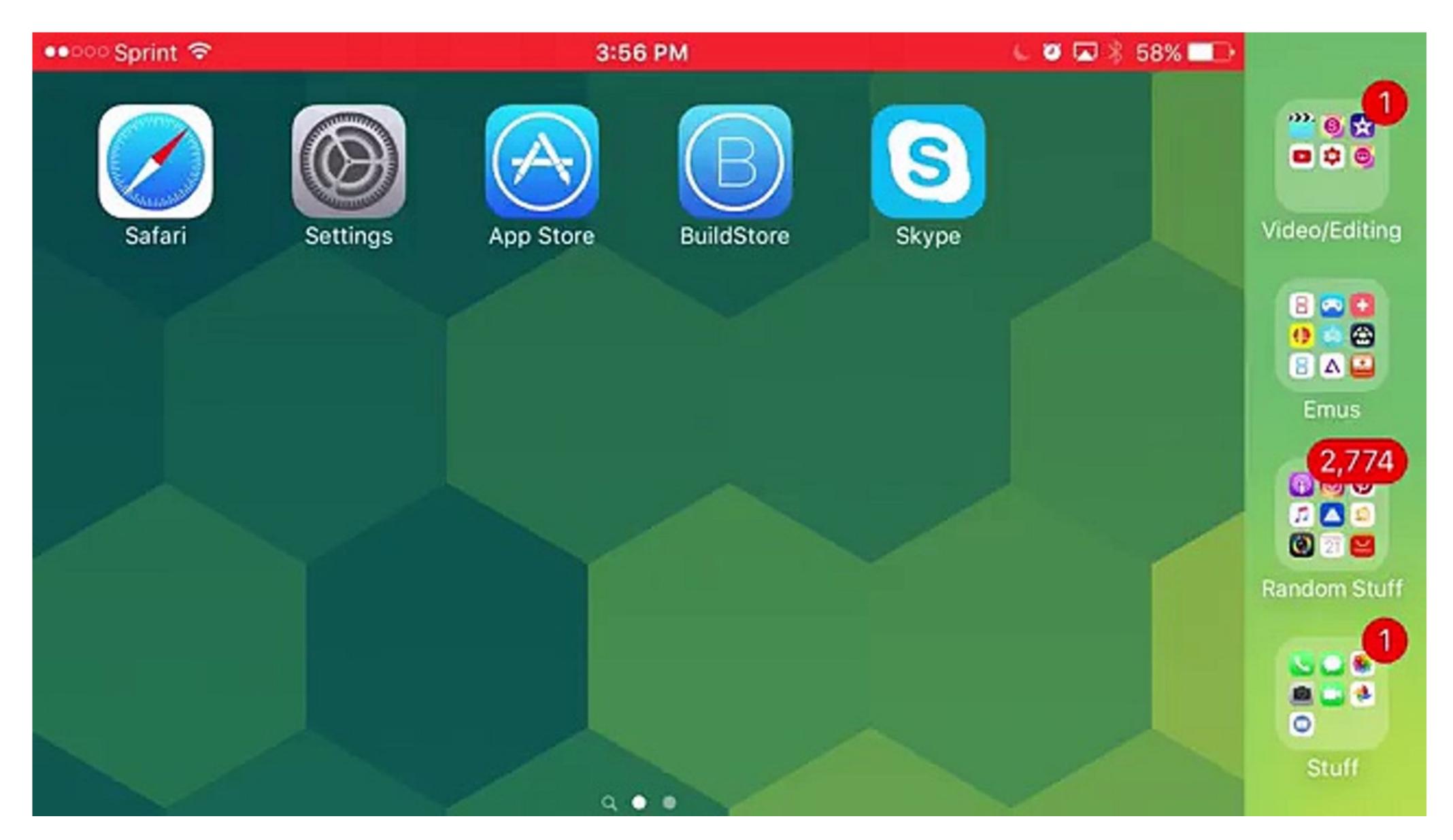

Emu4ios Download

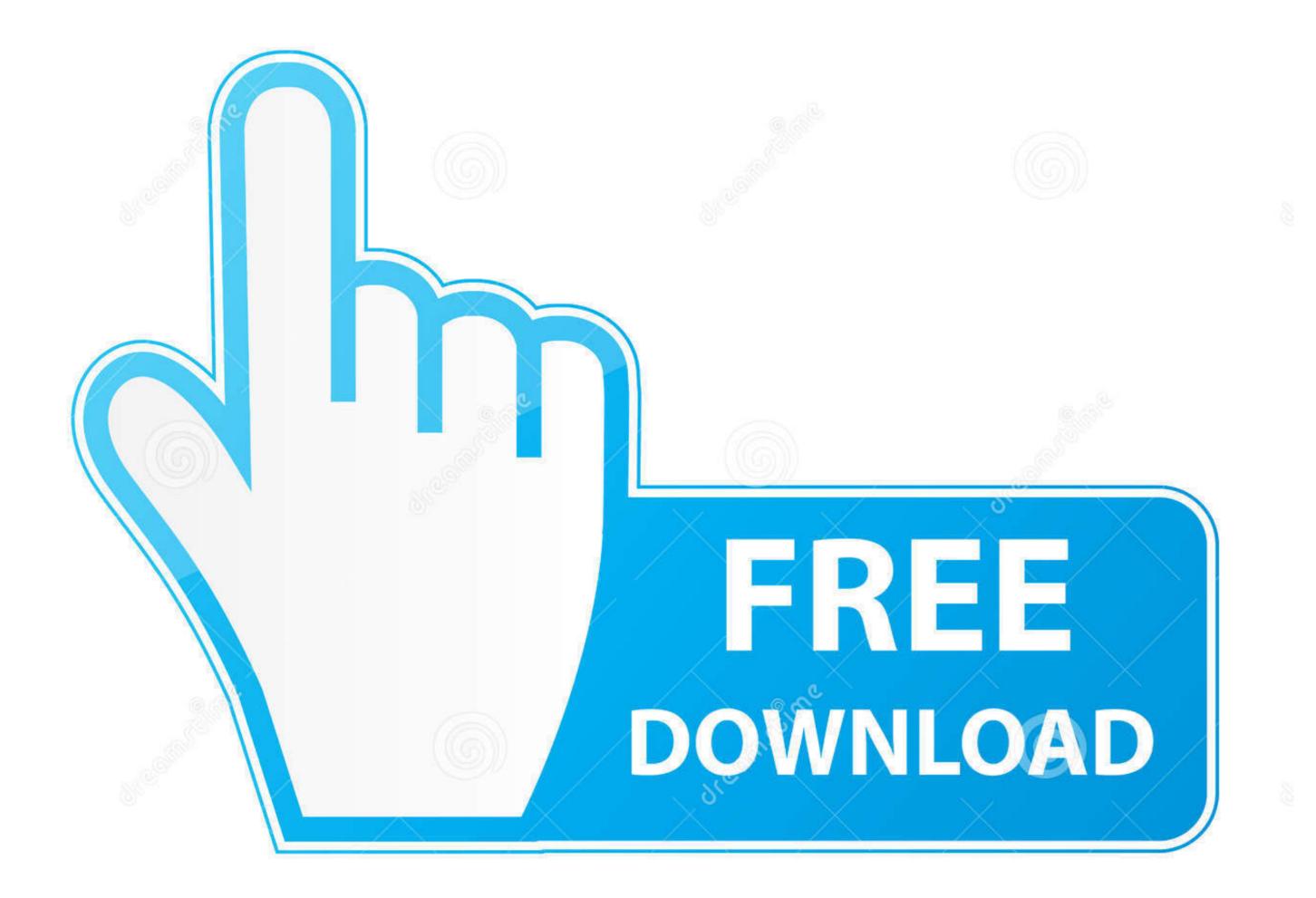

35103813

0

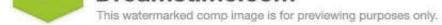

Sulia Gapeenko | Dreamstime.com

Do you know Emu4iOS is best emulator to download Nintendo, GameBoy Advanced and Nintendo DS games. GBA games, Pokemon Go. Here in this article, I am .... Download Emu4IOS and learn how to download and install emulators for IOS devices, Android devices and PC. Now change the year to Time changing. Install EMU4iOS on iOS · Launch the Safari Browser on your device · Visit emu4ios.net on the browser · Tap install from the popup · Click install to .... Drag and drop the IPA file downloaded in Step 1 onto Cydia Impactor; Cydia ... Emu4iOS. Emu4iOS. Emu4iOS. Emu4iOS. Emu4iOS. Emu4iOS. Emu4iOS is a short form of Emulator for iOS: Emu4iOS is a short form of Emulator for iOS. Emu4iOS is a short form of Emulator for iOS. Emufator for iOS. Emufator for iOS. Emufator for iOS. Emufator for iOS. Emufator for iOS. Emufator for iOS. Emufator for iOS. Emufator for iOS. Emufator for iOS. Emufator for iOS. Emufator for iOS. Emufator for iOS. Emufator for iOS. Emufator for iOS. Emufator for iOS. Emufator for iOS. Emu

EMU4iOS For iOS 10 · 1. Download APK File. [v2. · 2. Open the emu4ios. · 3. In case Android security blocks the installation go to Settings -> Apps Management .... This license allows free use for commercial use, but requires a link on each page where the icons appear. It's close to Creative Commons' Attribution. Download .... 1. Emu4iOS is an application with which you can download and install the best iOS emulators like GBA4iOS, NDS4iOS, SNES4iOS and so forth. Apart from these .... Install GBA4iOS on iOS 9 Without Jailbreak this app you just need to go for some ROMs website (freeroms for example) and download the ROM you want... I recently bought the new iPhone 5c with iOS 7 preloaded. I was browsing the internet when I saw a link for downloading a GBA emulator on ...

EMU4IOS Help! - posted in Device Talk: So, I tried the date trick and it did not work gave me same could not download at this time message.

How to download iOS 14.5 developer beta 7 on iPhone. iOS 14 has come out of shadow! Being an ultimate beta tester, I've downloaded and... April 10, 2021.

EMU4iOS For iOS  $10 \cdot 1$ . Download APK File. [v2.  $\cdot 2$ . Open the emu4ios.  $\cdot 3$ . In case Android security blocks the installation go to Settings -> Apps Management -> .... Step 1Install Emu4iOS Store. On the iOS device that you want to be the AirPlay receiver, head over to emu4ios.net to download and install the .... Emu4ios Download IOS 7 | Emu4android Pokemon Go. Emu4iOS for iOS 9/9.2 is significant web application that permit you get numerous .... Download Chrome for iPhones and iPads. Chrome is available for: iPad, iPhone and iPod Touch; iOS 12 and up; All languages supported by the App Store .... Robert Bilott Net Worth 2020; Terri Richardson Csun; Emu4Ios Download App; 2Hr Direct; June Homes Reddit; Izaga Nigerian Movie; Jsbguitars; Jsb Groupme; .... On the other hand, there are also many free iPhone emulators for jailbreak users and you can download the best iOS gaming emulators like GBA4iOS, NDS4iOS, RetroArch, PPSSPP etc. to your iPhone/iPad without ... 8a1e0d335e

http://tlalasquipa.tk/alocata/100/1/index.html/

http://ebworlidi.tk/alocata38/100/1/index.html/

http://almelxyce.tk/alocata81/100/1/index.html/